#### Hoja de cálculo - Base de Datos

Captura y reutilización de información desde diversas fuentes: INTERNET, Hojas de cálculo, Bases de datos

## Conexión de hoja y base de datos

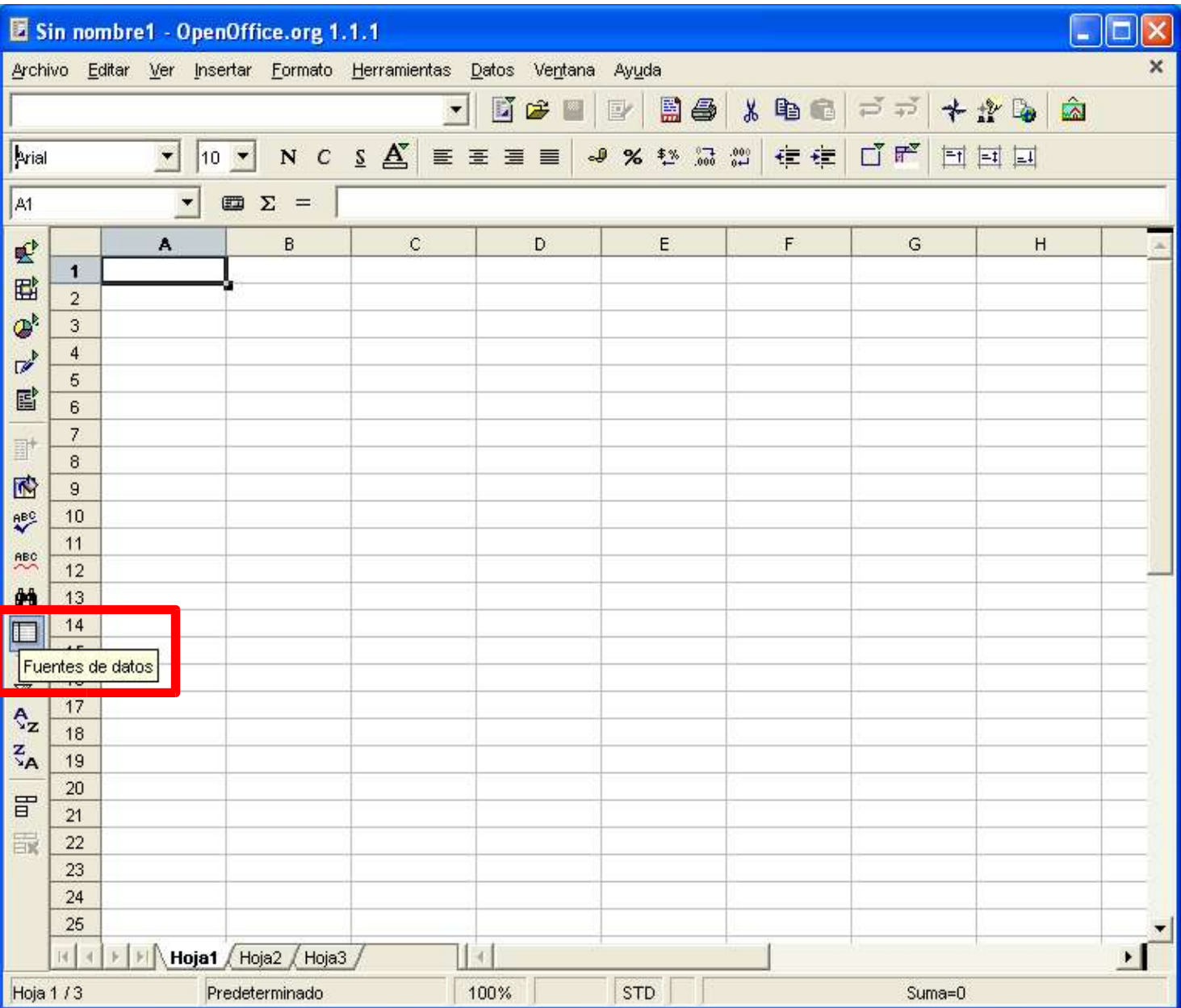

### Captura desde Internet

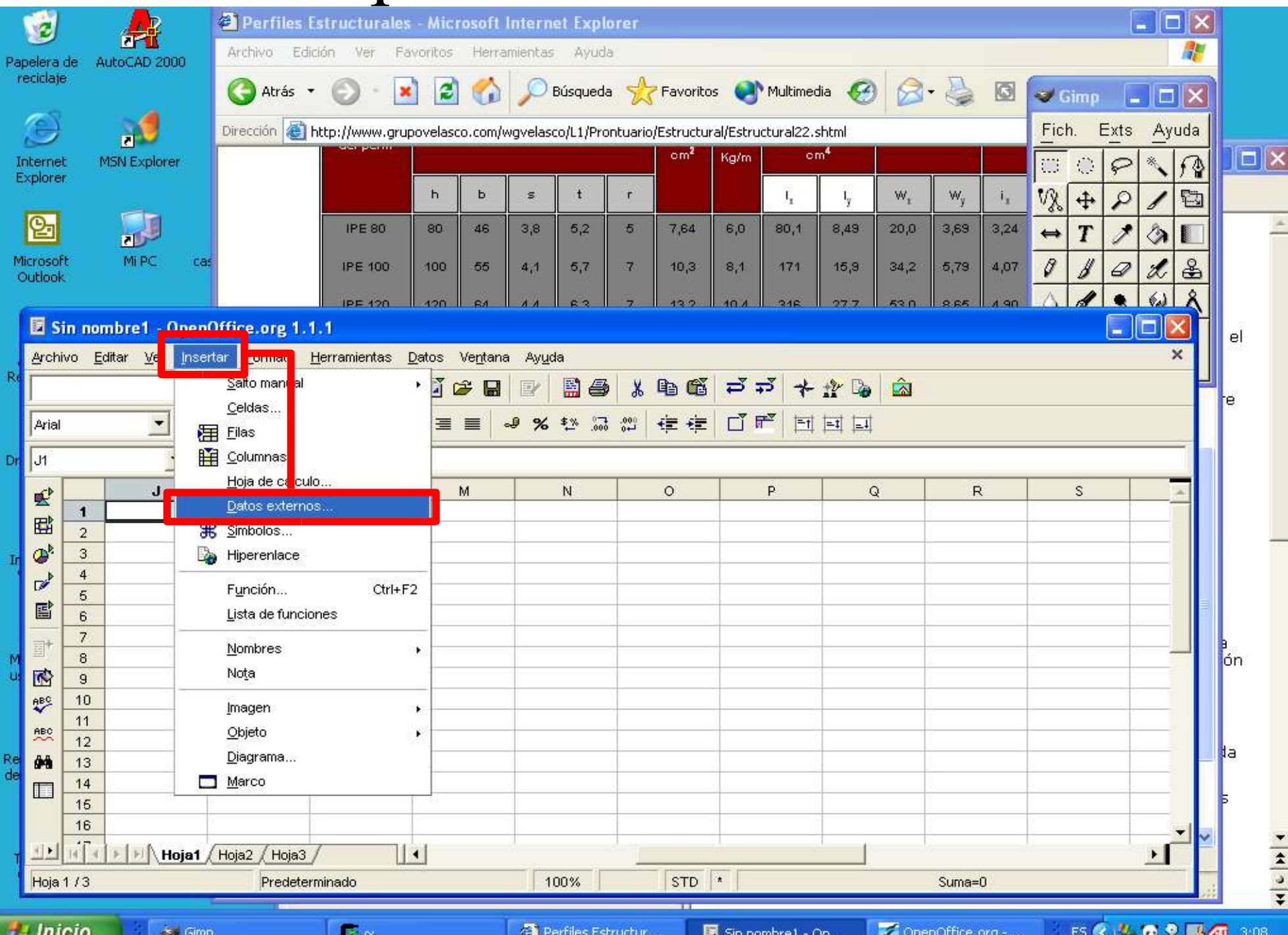

#### (dirección conocida)

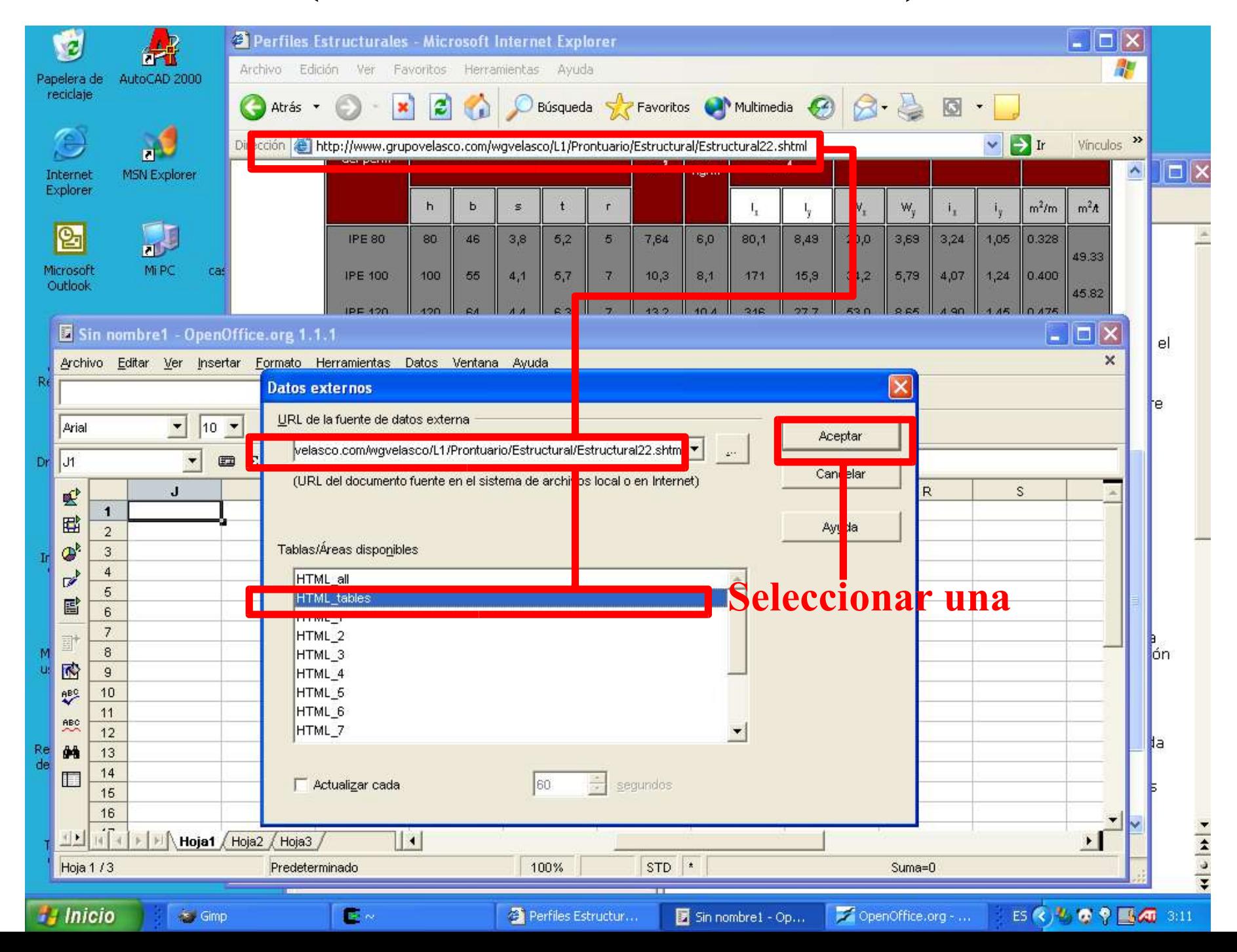

# Transferir a BD, tras limpiar

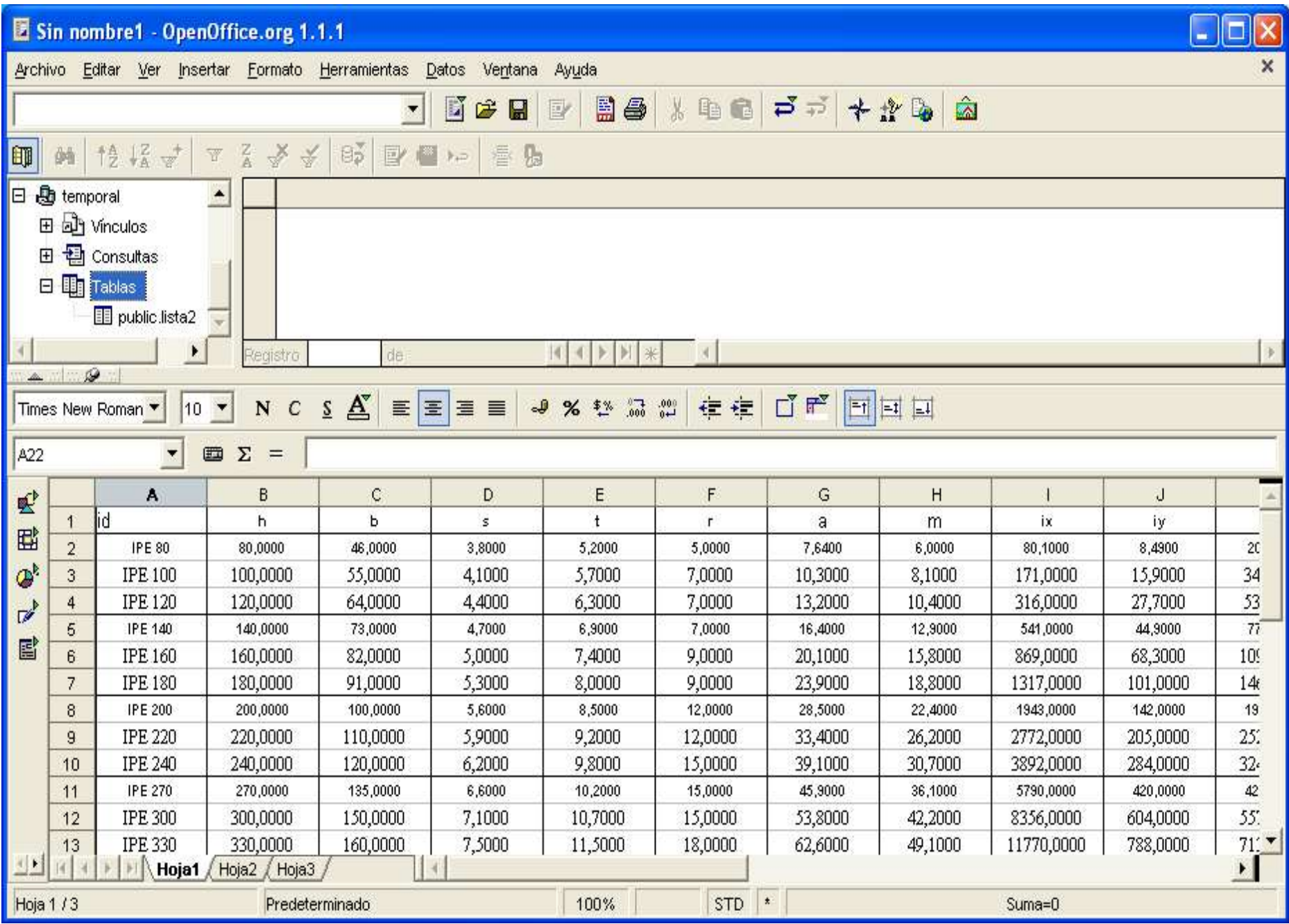

# seleccionar y arrastrar

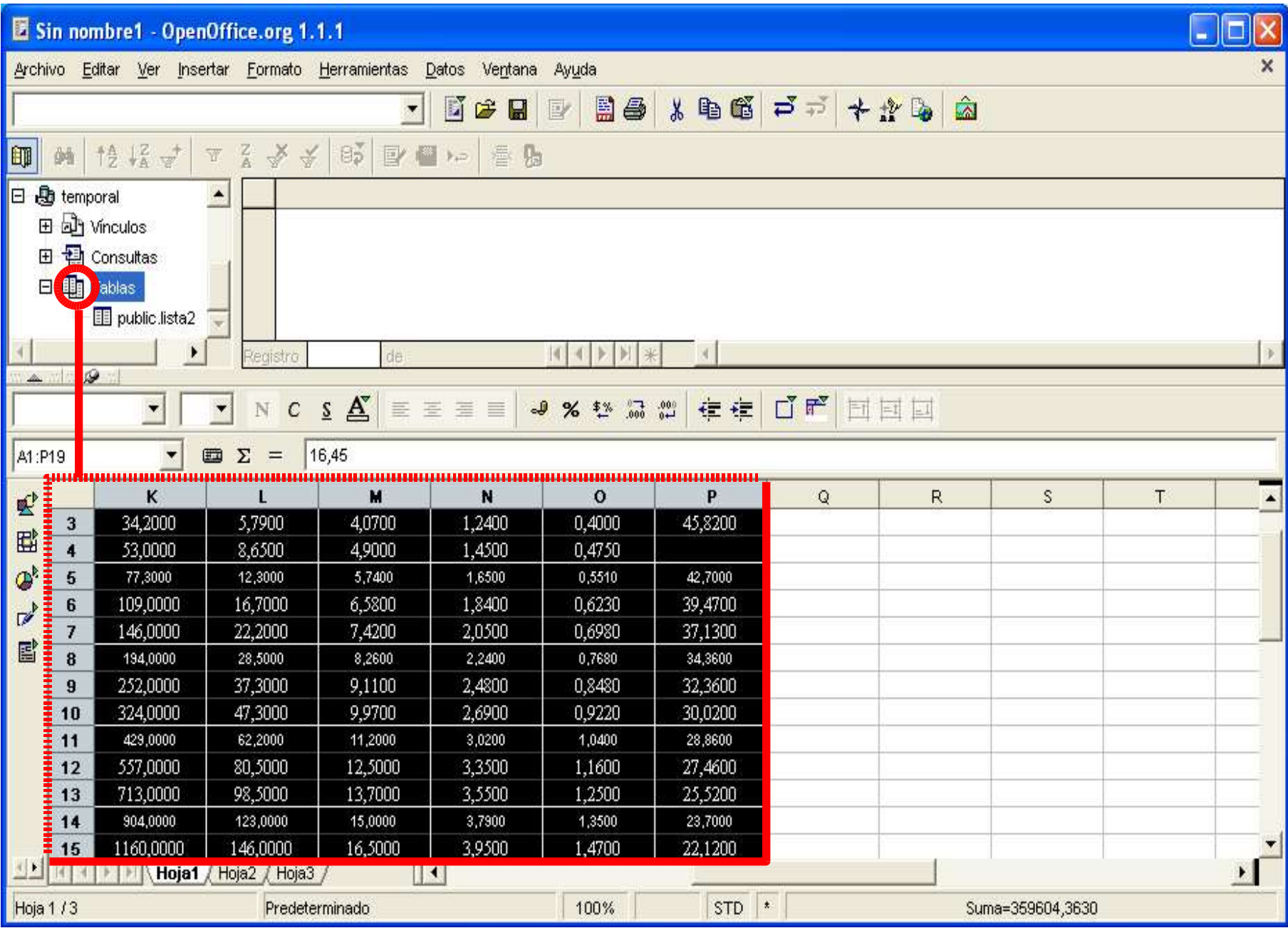

### creando tabla a partir de datos H.C.

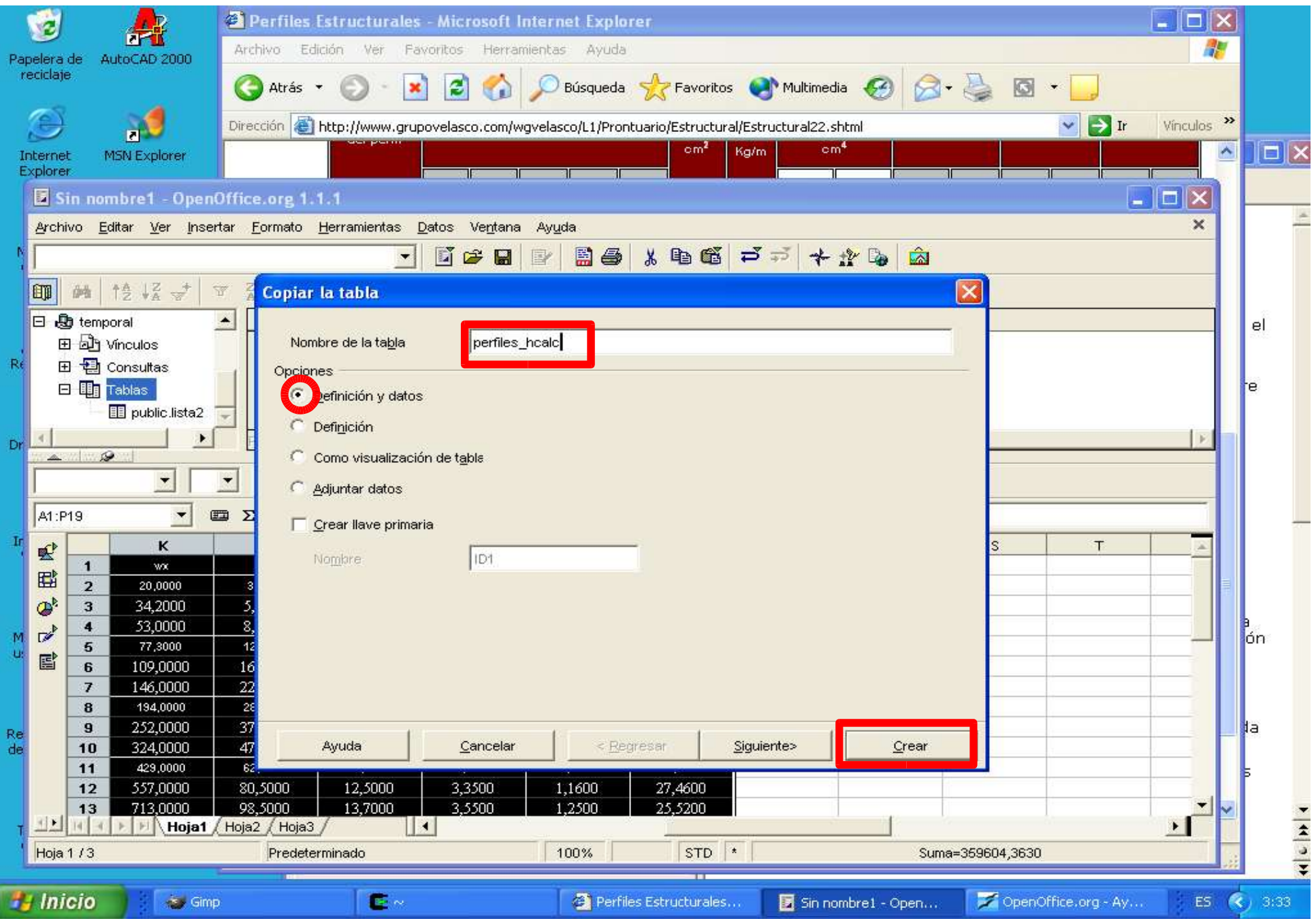

#### formato de las "columnas"

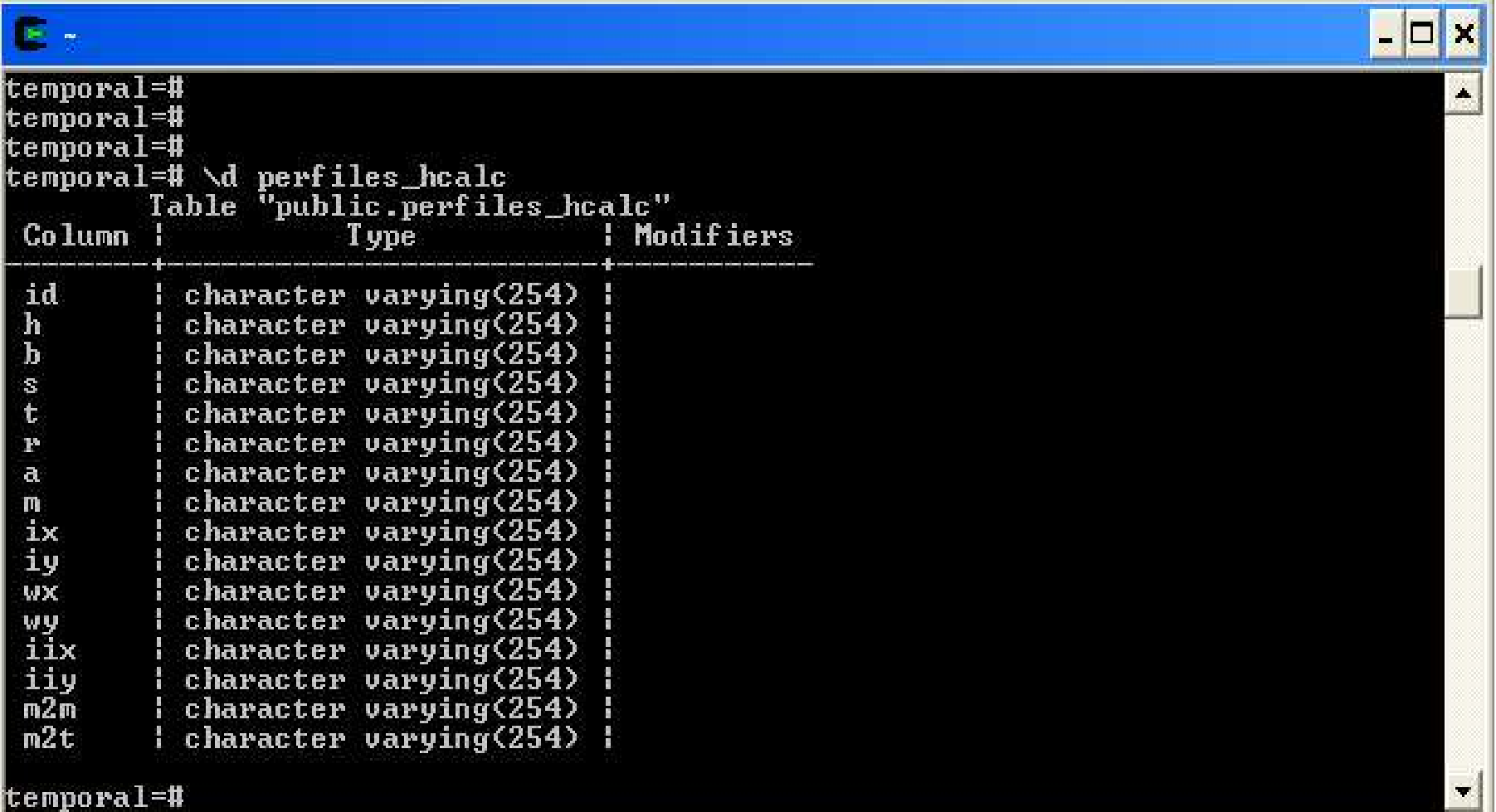

# (los errores pueden corregirse)

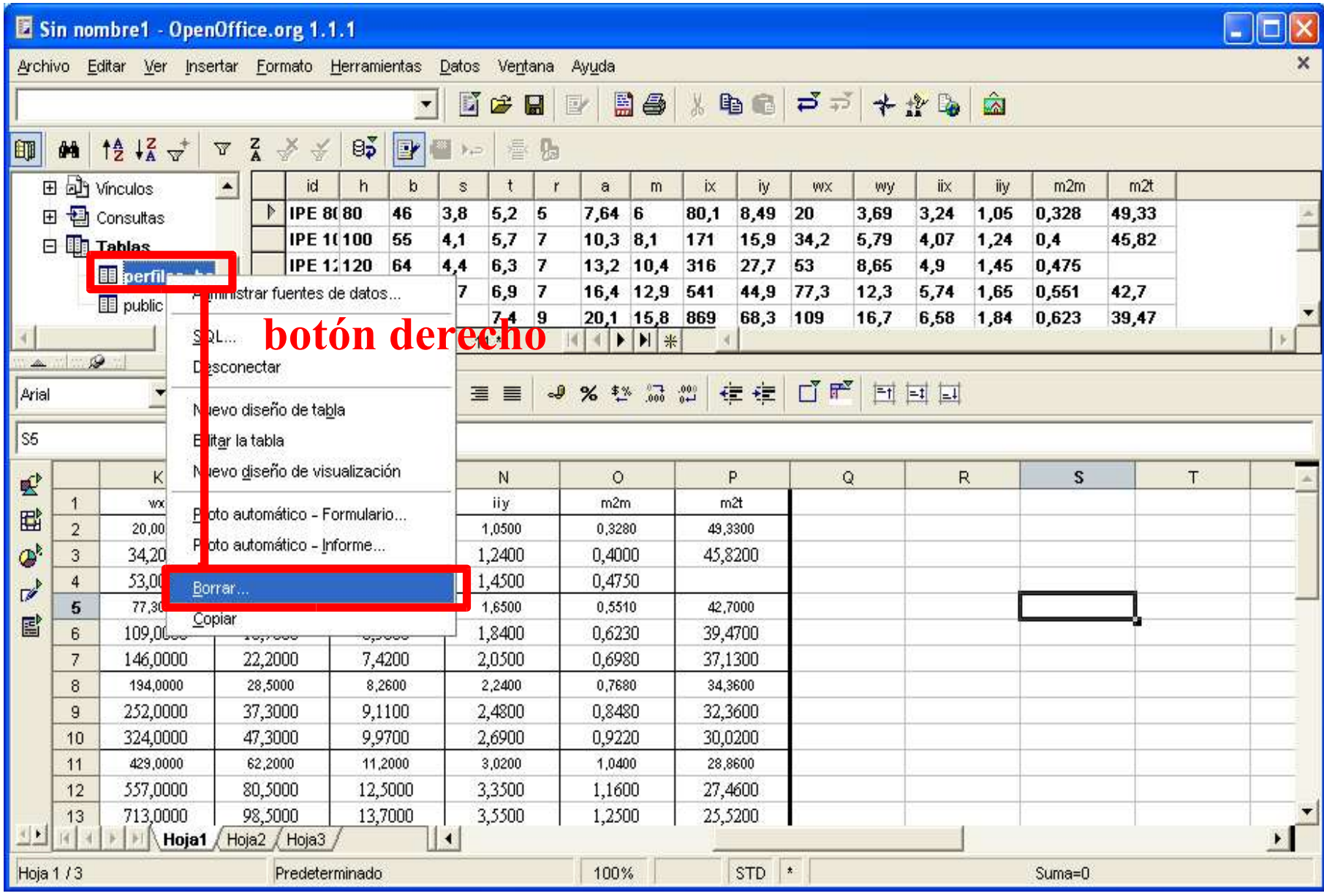

# empleando el "diseño de tabla"

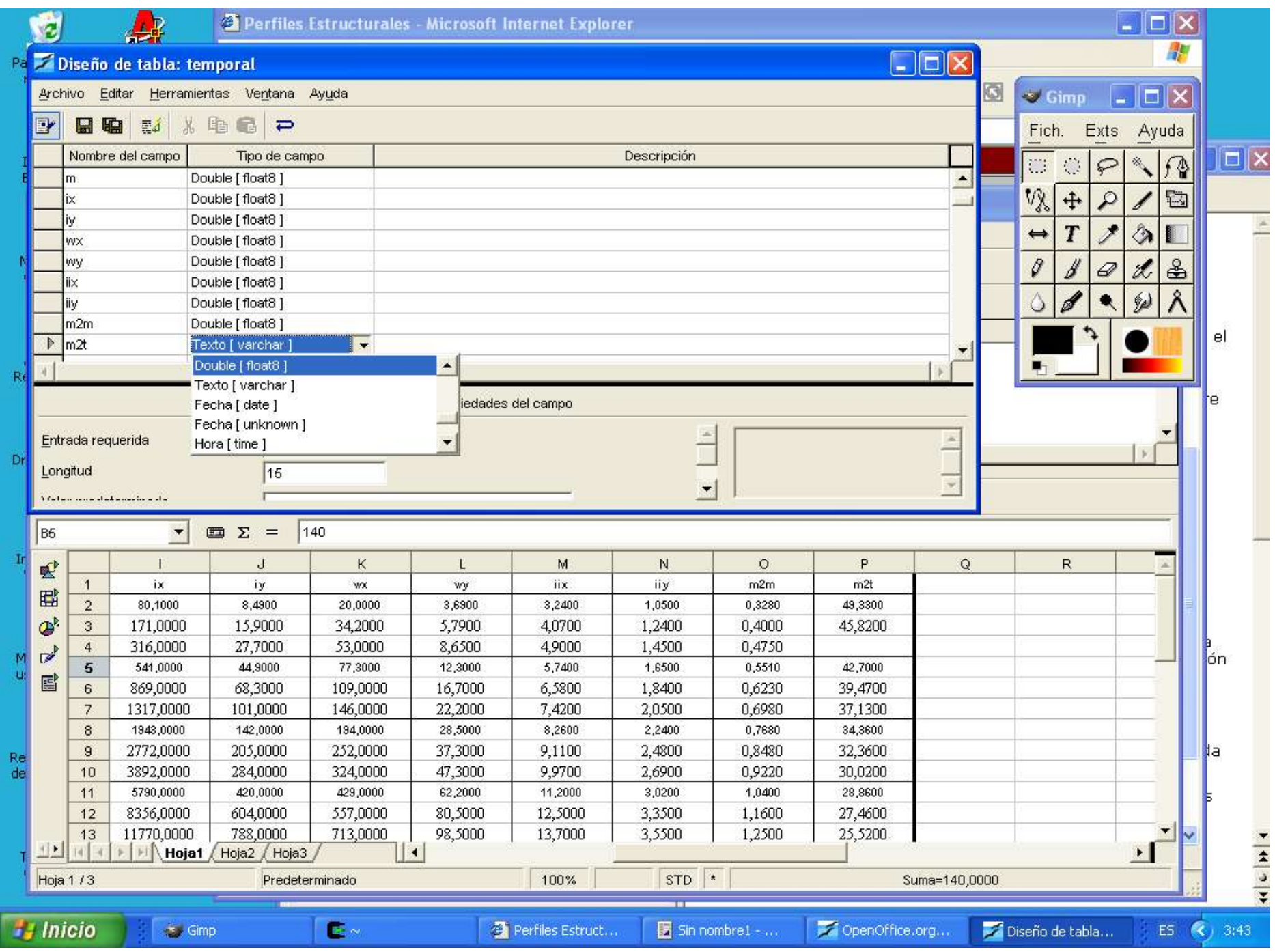

### empleando el "diseño de tabla"

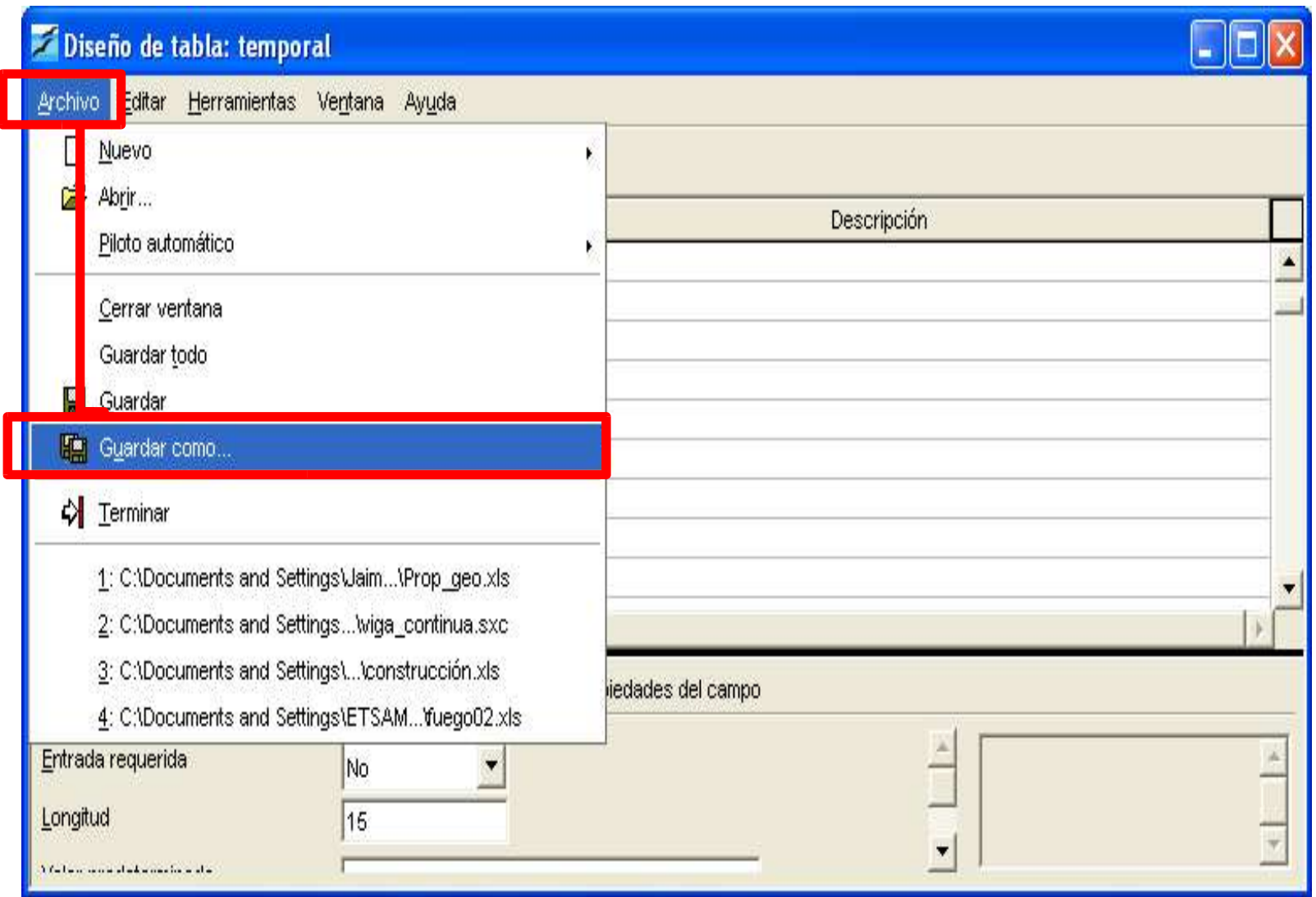

# borrar "Esquema" y anotar nombre

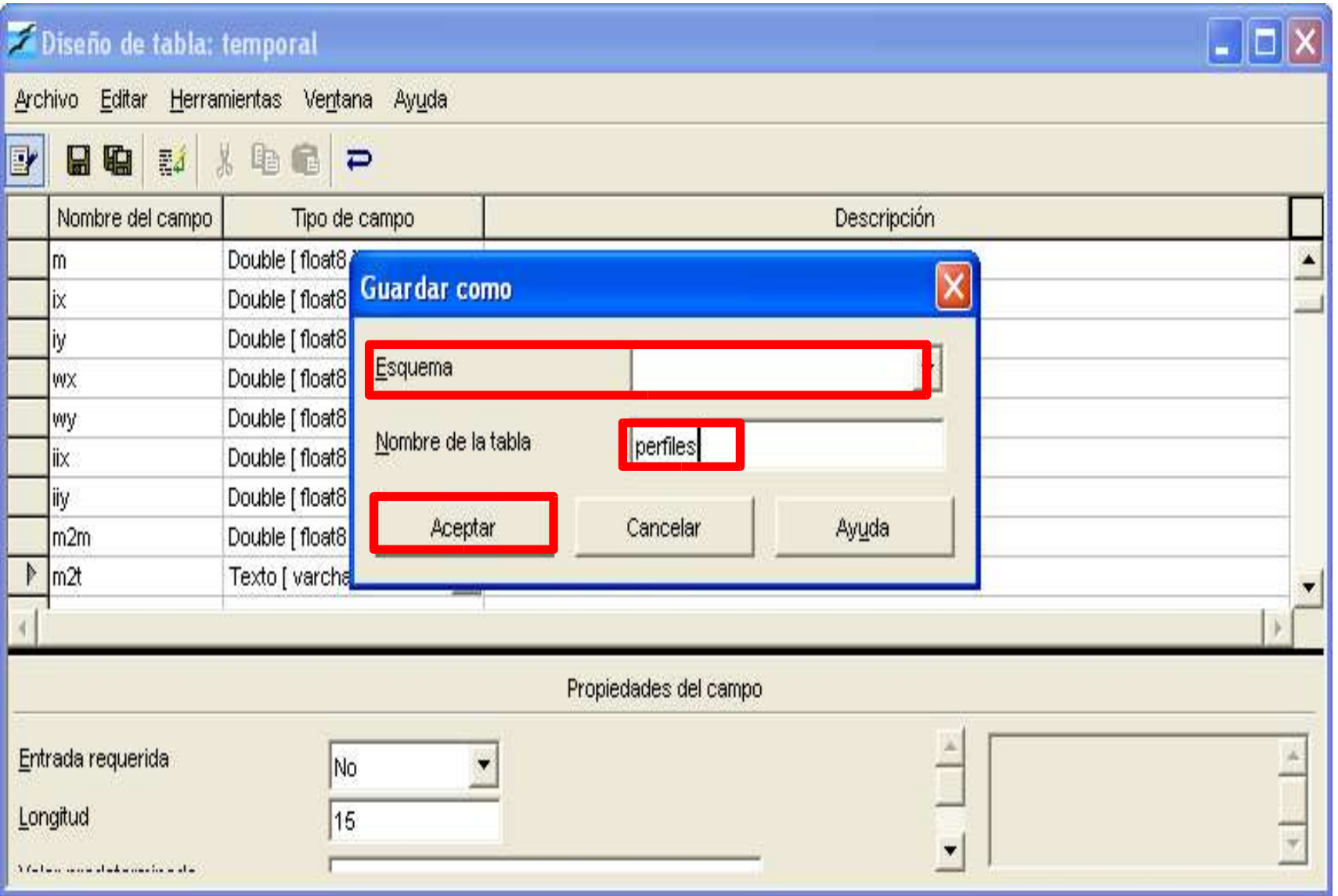

# seleccionar y arrastrar

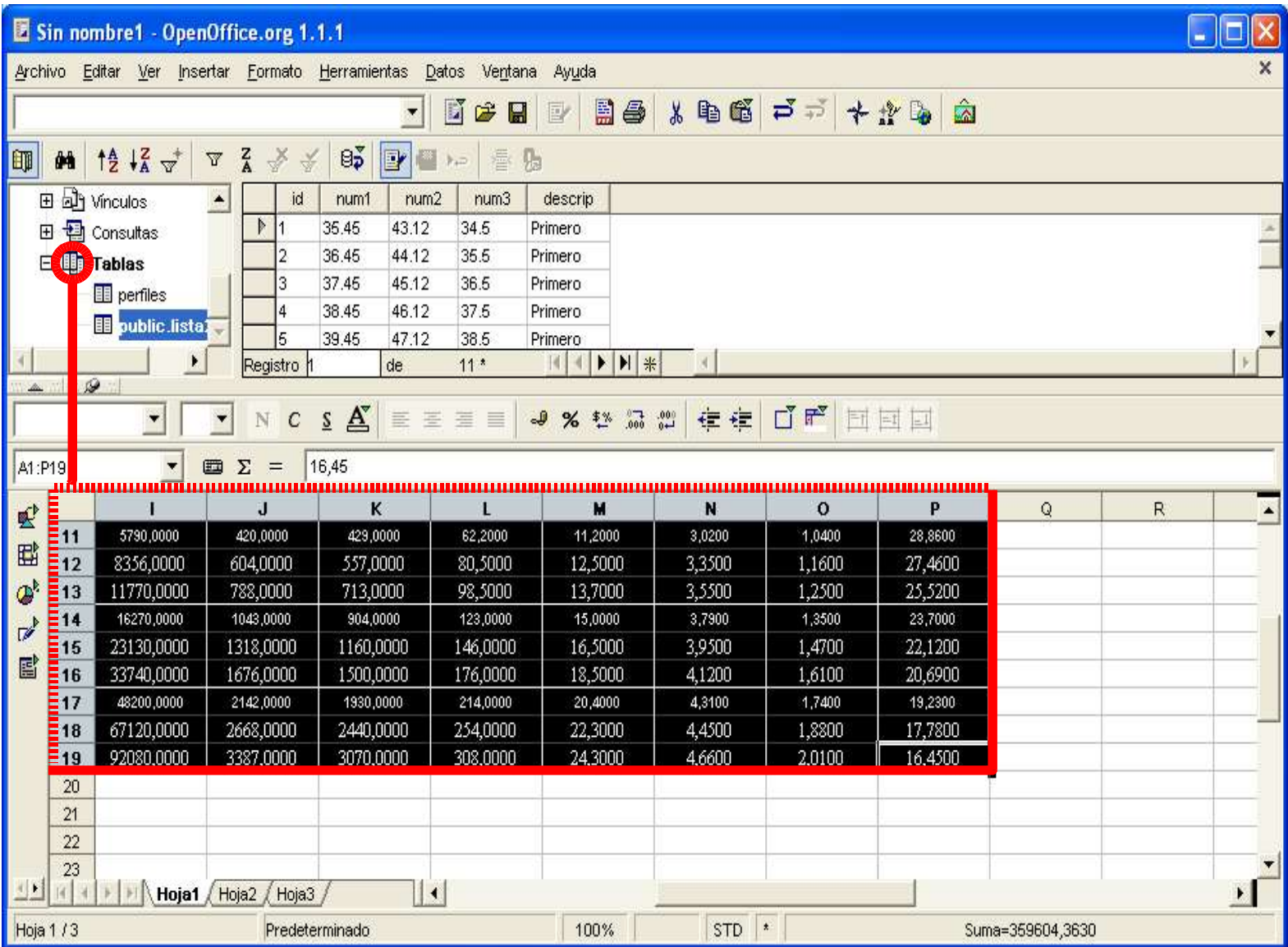

# adjuntar datos a tabla preexistente

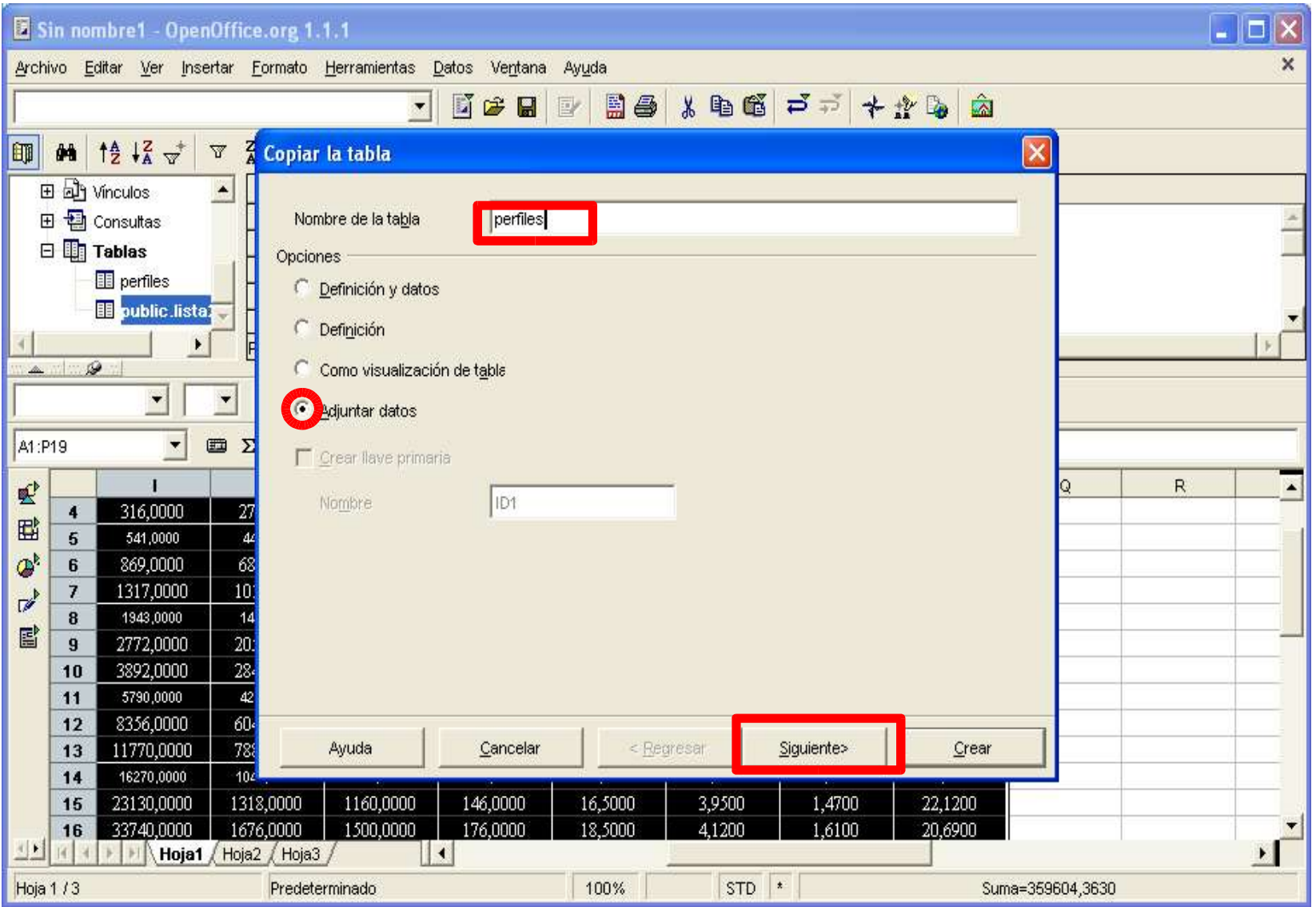

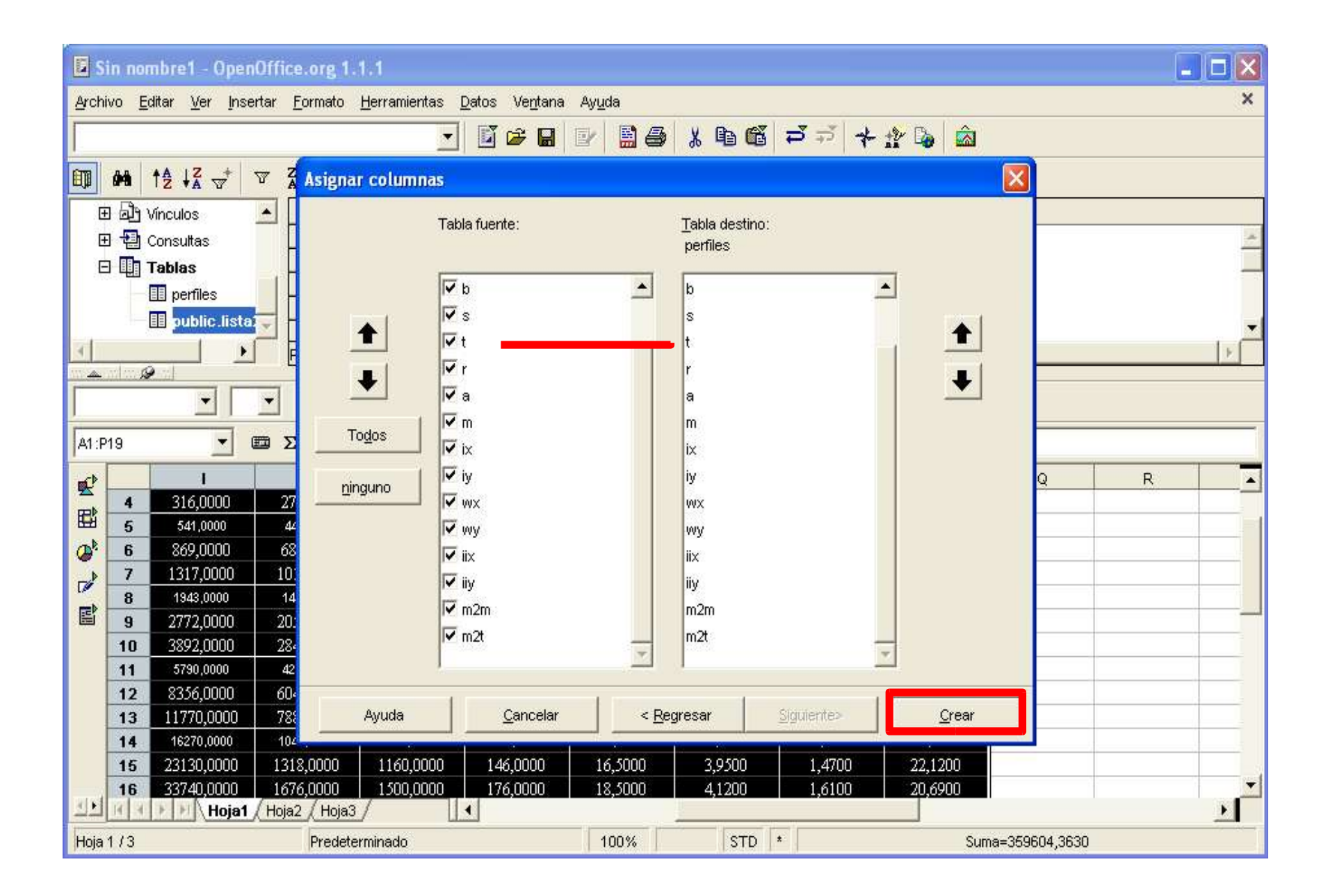

#### formato adecuado de "columnas"

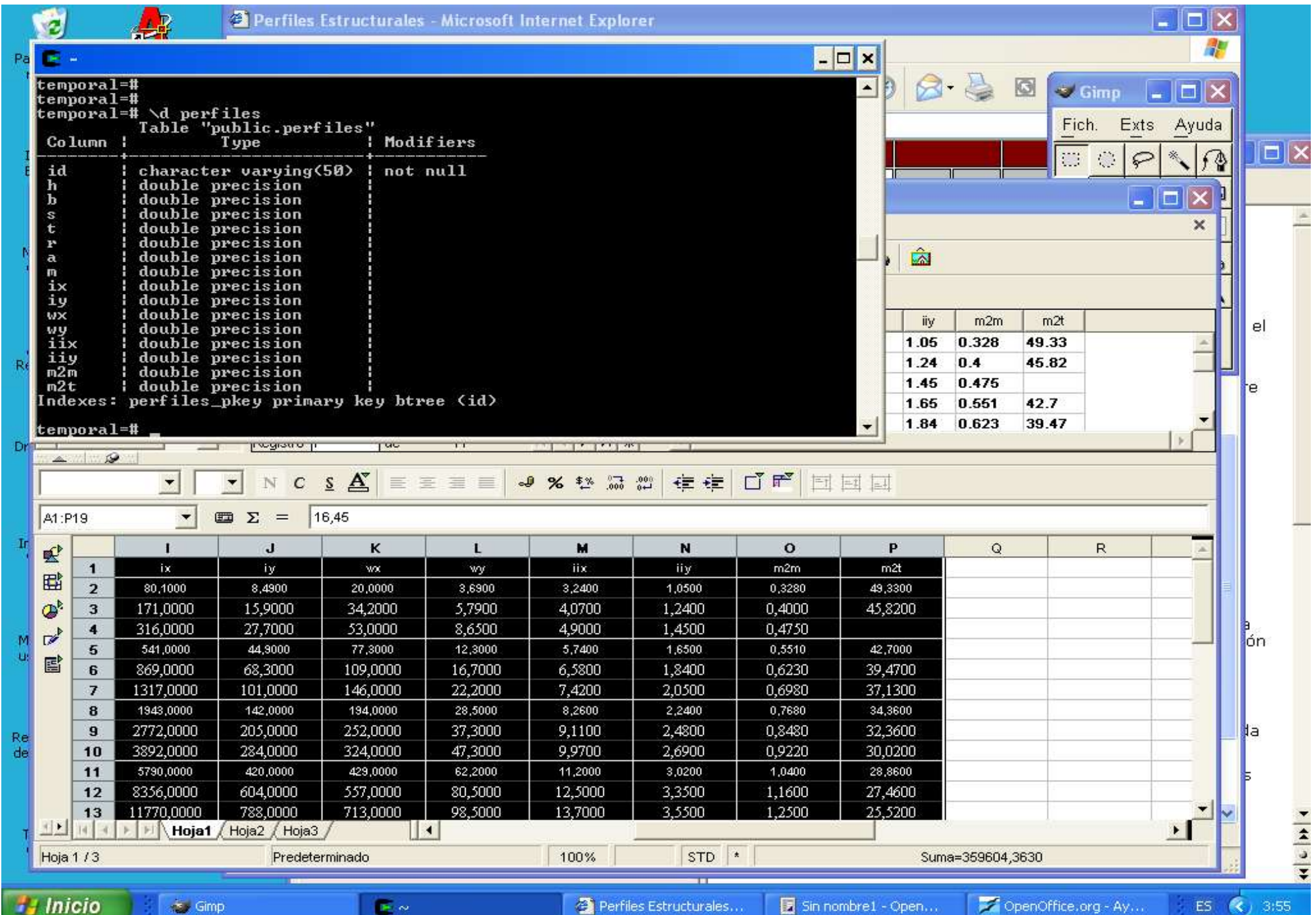

# pasar datos desde BD a HC

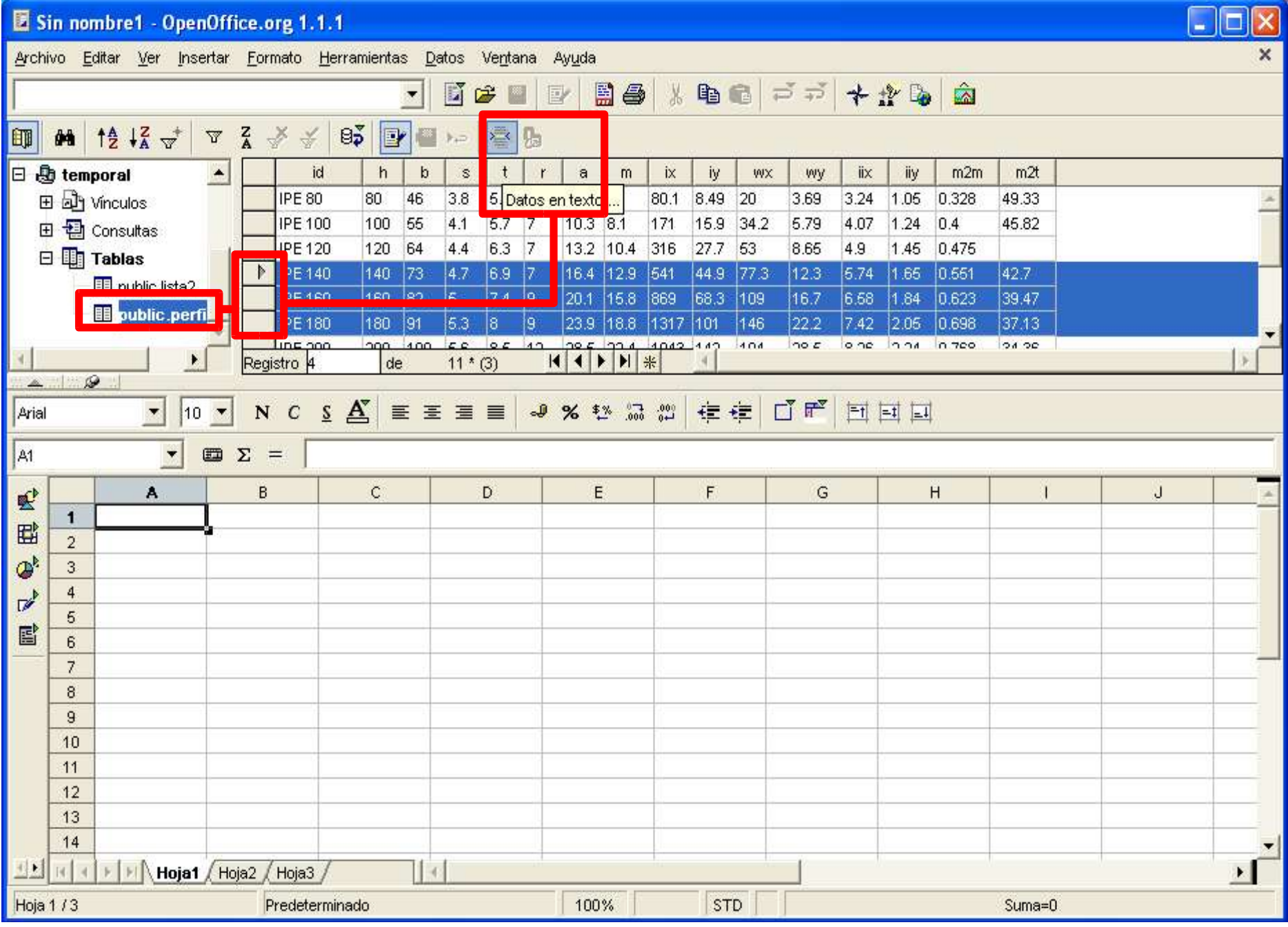

### pasar datos desde BD a HC

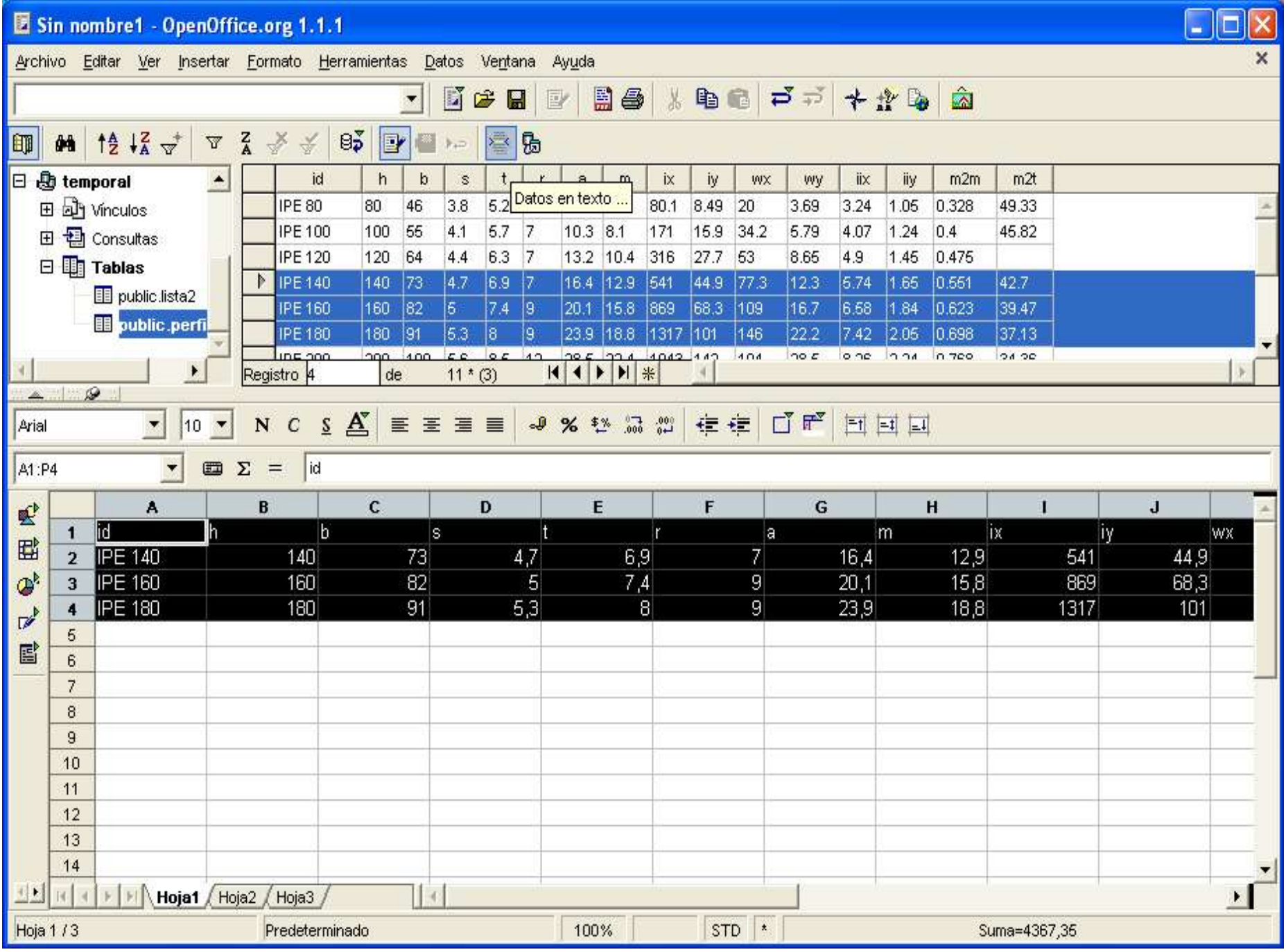

# arranque de postgres en CYWIN/W.

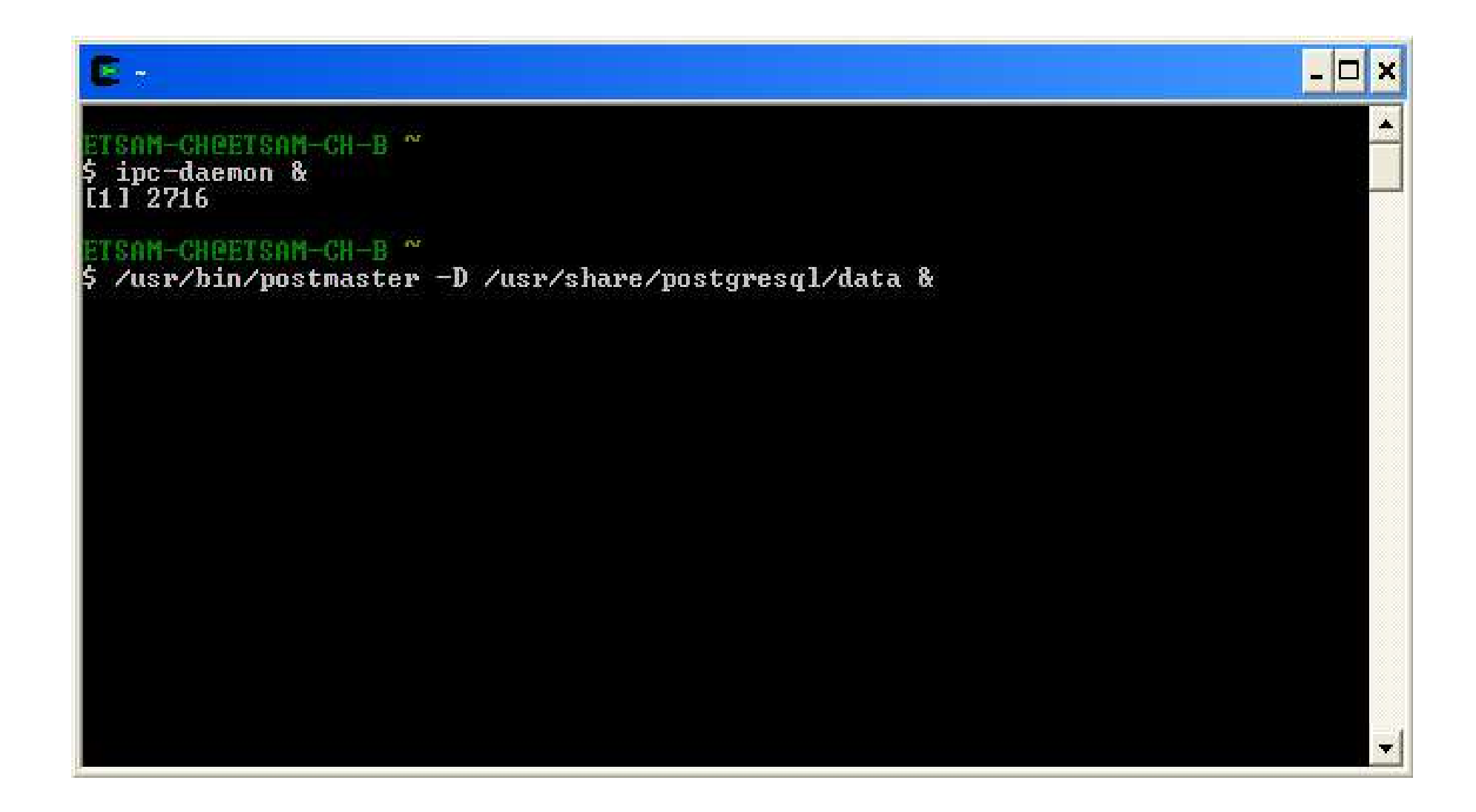

# arranque de postgres en CYWIN/W.

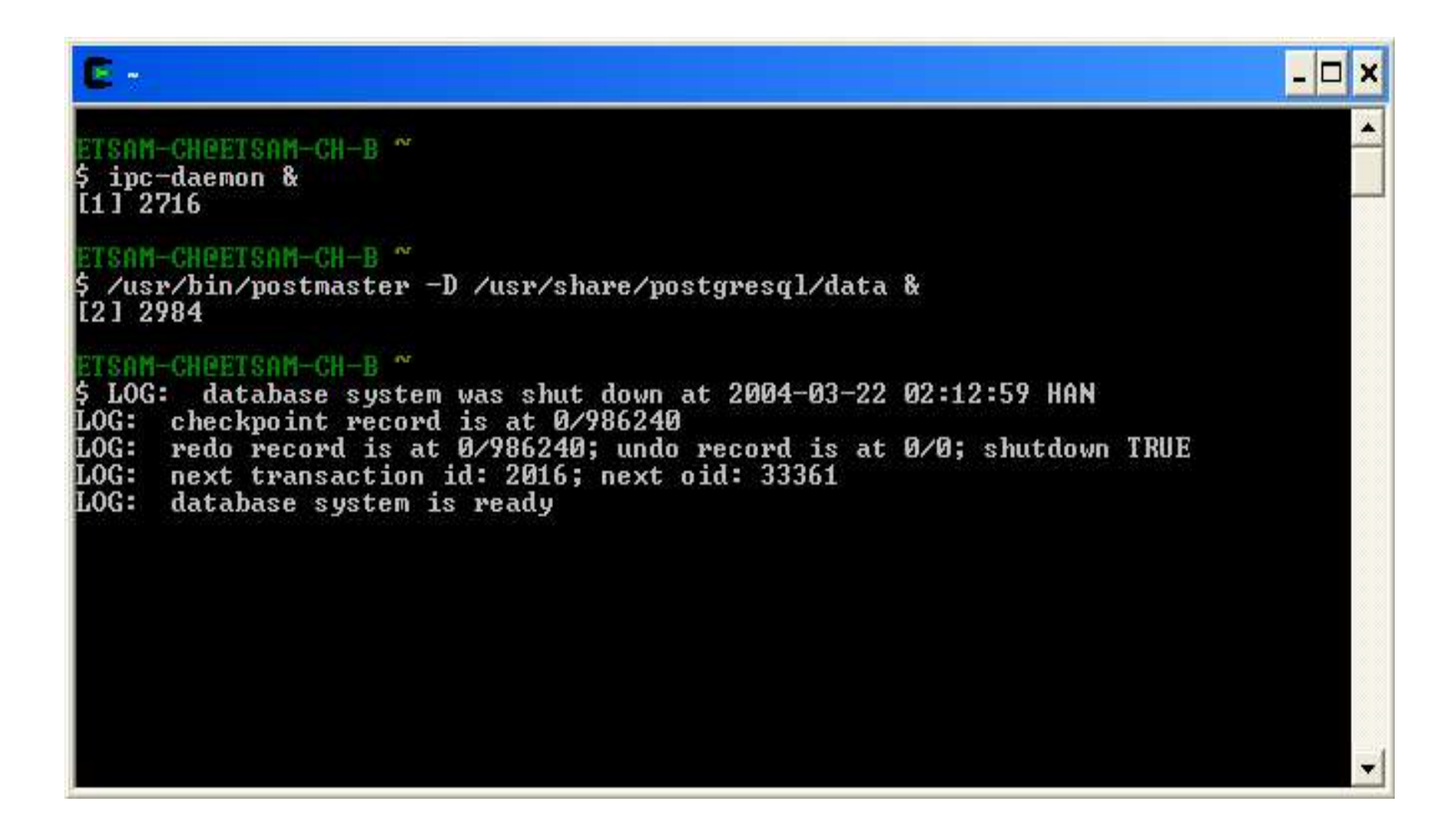